# Web Evolution and WebAssembly

**FROC MAIN()** 

#### COMP 520 - Special Topics Lecture I David Herrera March 29, 2019

11001

#### **Contents**

- Limitations of JavaScript
- Evolution of Web performance via asm.js
- WebAssembly
	- Design
	- Pipeline
		- Decoding
		- Validation
		- Execution
	- Examples

#### JavaScript - What is JavaScript?

- Dynamic, high-level language
- 10 days!, Famously designed and prototyped in ten days by Brendan Eich
- Little Performance Design: Language was not designed with performance in mind.
- Web Language: Has been the main programming language for the web since 1999

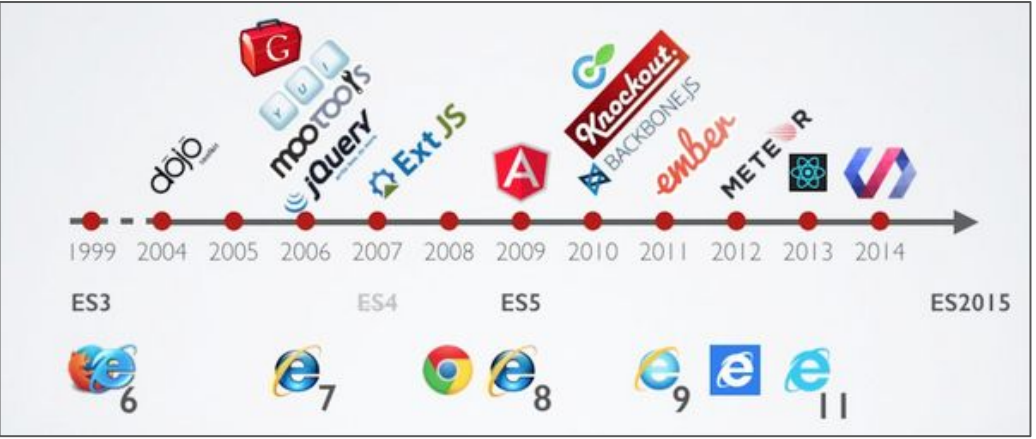

#### Limitations of JavaScript

- Tough Target: Dynamically typed nature makes it a "tough target" of static languages such as C and C++, as well as a relatively slow language.
- Lacks Parallelism: No real parallelism supported natively. (At least not widely supported by all browsers, or general with full control)
- Number type: Numbers are restricted to doubles, float 64. This means that for instance, an i64 number cannot be represented natively in JavaScript.

#### Let's look at speed

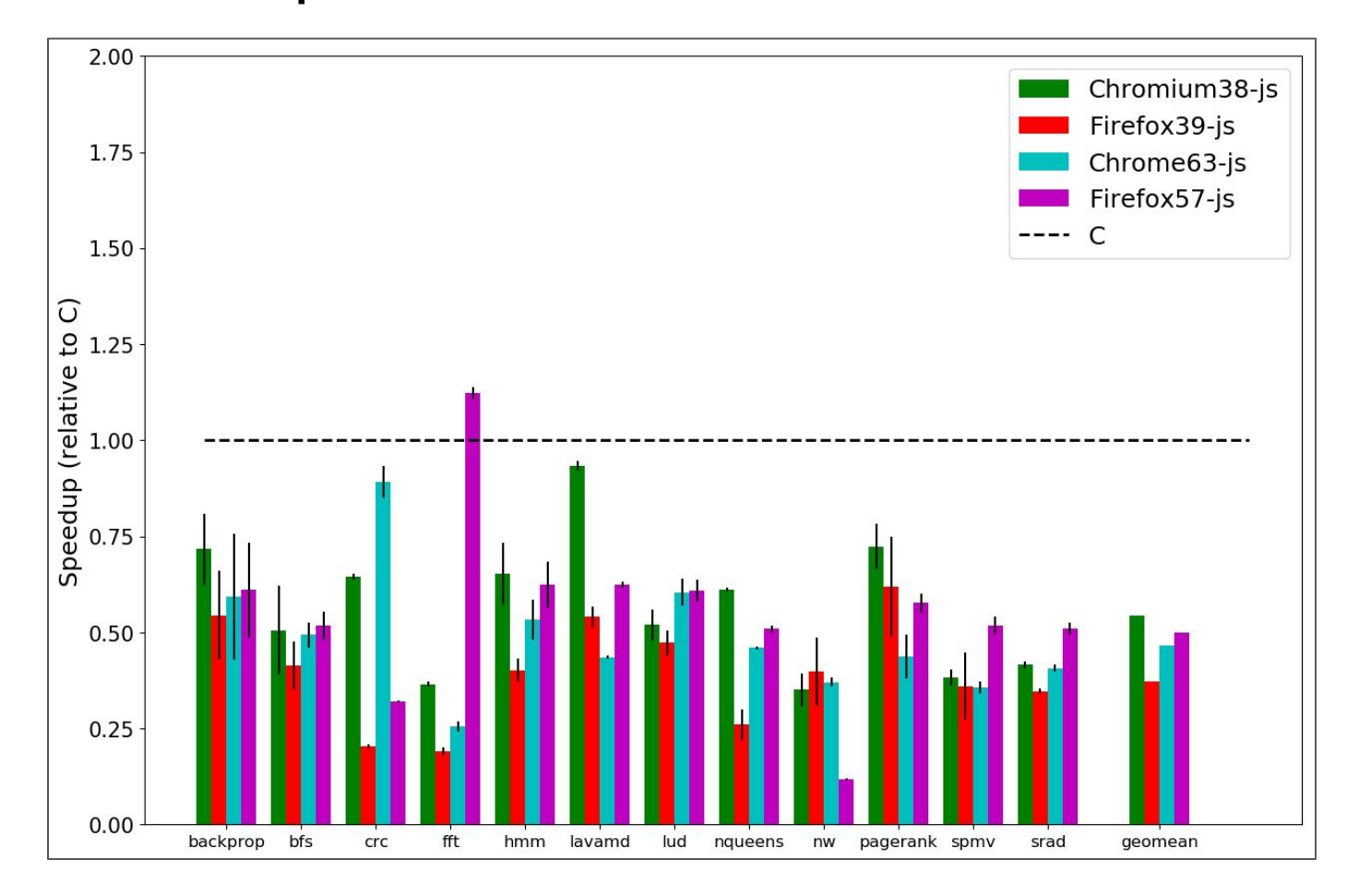

### JavaScript as a target language for C/C++?

• Is it Doable? Yes, since JavaScript is turing complete, it should be able to represent any sort of weird semantics.

#### JavaScript as a target language for C/C++?

- Is it Doable? Yes, since JavaScript is turing complete, it should be able to represent any sort of weird semantics.
- Is it efficient? Let's look at *Emscripten*
- Emscripten is a static compiler from LLVM to JavaScript created in 2011
- Asm.js is a typed" subset of JavaScript which serves as a target for **Emscripten**
- Initial goal was to support a large enough subset of C and C++ constructs that could be run on the web.
- Any language that has front-end to **LLVM** can compile to **asm.js**

#### Example

```
function DiagModule(stdlib, foreign, heap) {
 "use asm";
  // Variable Declarations
 var sqrt = stdlib.Math.sqrt;
 // Function Declarations
  function square(x) \{X = +X;
      return + (x*x);function diag(x, y) {
     X = +X;
     y = +y;
      return +sqrt(square(x) + square(y));
  return { diag: diag:};
```
● Number Representation:

 $+x$  // Double  $y|0$  // Integer Math.fround $(x)$  // Float

```
● Memory:
```
HEAP32 [ $p \gg 2$ ] | 0

## Let's look at some of the problems faced by asm.js

#### Main memory representation

How do we represent C main memory in JavaScript?

#### Main memory representation

How do we represent C main memory in JavaScript?

How about just a simple array?

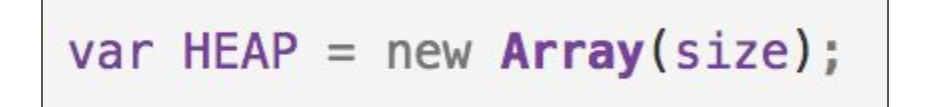

- This HEAP will serve as both C's stack and heap
- Every element represents a byte, and the addresses are integer indices to the array.

#### Ok, let's do something simple

What does this code do?

```
int x = 12345;printf("The first byte: %d\n", *((char *) < x));
```
• Recall: An integer normally has 4 bytes in c, while a char is made up of 1 byte.

#### Ok, let's do something simple

What does this code do?

```
int x = 12345;
printf("The first byte: %d\n", *((char *) < x));
```
- Recall: An integer normally has 4 bytes in c, while a char is made up of 1 byte.
- This sort of program is said to not respect the Load-Store Consistency (LSC) property

#### Ok, let's do something simple

What does this code do?

```
int x = 12345;
printf("The first byte: %d\n", *((char *) < x));
```
- Recall: An integer normally has 4 bytes in c, while a char is made up of 1 byte.
- This sort of program is said to not respect the Load-Store Consistency (LSC) property

How do we represent it in JavaScript?

#### Char from Int in JavaScript

Here is the JavaScript Implementation:

```
var x value = 12345;
var x_addr = stackALloc(4);
HEAP [x \text{ add } r] = (x \text{ value } >> 0) & 255;
HEAP [x \text{ add } r+1] = (x \text{ value } >> 8) & 255;
HEAP [x \text{ add } r+2] = (x \text{ value } >> 16) & 255;
HEAP [x_d = 3] = (x_d = 224) & 255;
printf("first byte: %d\n", HEAP[x_addr]); //Implemented in JavaScript
```
#### Char from Int in JavaScript

Here is the JavaScript Implementation:

```
var x value = 12345;
var x_addr = stackALloc(4);
HEAP [x \text{ add } r] = (x \text{ value } >> 0) & 255;
HEAP [x \text{ add } r+1] = (x \text{ value } >> 8) & 255;
HEAP [x \text{ add } r+2] = (x \text{ value } >> 16) & 255;
HEAP [x_d = 3] = (x_d = 224) & 255;
printf("first byte: %d\n", HEAP[x_addr]); //Implemented in JavaScript
```
What is the problem?

#### Char from Int in JavaScript

Here is the JavaScript Implementation:

```
var x value = 12345;
var x_addr = stackALloc(4);
HEAP [x \text{ add } r] = (x \text{ value } >> 0) & 255;
HEAP [x \text{ add } r+1] = (x \text{ value } >> 8) & 255;
HEAP [x \text{ add } r+2] = (x \text{ value } >> 16) & 255;
HEAP [x_d = 3] = (x_d = 224) & 255;
printf("first byte: %d\n", HEAP[x_addr]); //Implemented in JavaScript
```
- What is the problem?
	- 8 operations and 4 accesses to simply set an integer value!

#### What was **asm.js** solution to this problem?

- Only support programs that respect Load-Store Consistency.
- How do we make sure that a program respects it? Is it efficient?

#### What was **asm.js** solution to this problem?

- Only support programs that respect Load-Store Consistency.
- How do we make sure that a program respects it? Is it efficient?

#### Solution: Don't check for it!

- Assume property holds and offer a compiler flag to check
- Now we can simply represent an integer with one element in the array.
- Further optimize with variable nativization

$$
HEAP[x\_addr] = 12345; \qquad \qquad \text{var } x\_value = 12345;
$$

#### Continuing with asm.js...

# Unity **Blog** Subscribe to RSS 2 **First Unity game in WebGL: Owlchemy** Labs' conversion of Aaaaa! to asm.js

Kristyna Hougaard, October 14, 2014

Source: https://blogs.unity3d.com/2014/10/14/first-unity-game-in-webgl-owlchemy-labs-conversion-of-aaaaa-to-asm-js/

#### Continuing with asm.js...

- Novel ideas from asm.js
	- Supporting a large subset of C and C++ efficiently.
		- The C/C++ programs supported must be cut down in order to perform operations efficiently
	- Make a typed subset of JavaScript which can be highly optimized by a specialized section of the JavaScript JIT compilers.

#### Continuing with asm.js...

- Novel ideas from asm.js
	- Supporting a large subset of C and C++ efficiently.
		- The C/C++ programs supported must be cut down in order to perform operations efficiently
	- Make a typed subset of JavaScript which can be highly optimized by a specialized section of the JavaScript JIT compilers.
- asm. js has since grown to be supported by most browser vendors.
- In 2013, typed arrays became the standard, all due to **asm.js** 
	- Int8Array, Int16Array, Int32Array, Float64Array, Float32Array etc.
	- $\circ$  All of this have an **ArrayBuffer** as their underlying representation. This array buffer is a byte array.

- Parallelism, JavaScript lacking proper support for parallelism
	- No data parallelism, e.g. no SIMD instructions
	- No task parallelism, e.g. shared memory or other parallel primitives.

- Parallelism, JavaScript lacking proper support for parallelism
	- No data parallelism, e.g. no SIMD instructions
	- No task parallelism, e.g. shared memory or other parallel primitives.
- No garbage collection, asm. is has no garbage collection, the HEAP array is only cleaned up by calls to free(). Similar to C.

- Parallelism, JavaScript lacking proper support for parallelism
	- No data parallelism, e.g. no SIMD instructions
	- No task parallelism, e.g. shared memory or other parallel primitives.
- No garbage collection, asm. is has no garbage collection, the HEAP array is only cleaned up by calls to free(). Similar to C.
- Slow, Compilation and initialization of an asm is module is slow.
	- Still has to parse normal JavaScript
	- JavaScript does not come in a "compressed" format i.e. a binary syntax

- Parallelism, JavaScript lacking proper support for parallelism
	- No data parallelism, e.g. no SIMD instructions
	- No task parallelism, e.g. shared memory or other parallel primitives.
- No garbage collection, asm. is has no garbage collection, the HEAP array is only cleaned up by calls to free(). Similar to C.
- Slow, Compilation and initialization of an asm is module is slow.
	- Still has to parse normal JavaScript
	- JavaScript does not come in a "compressed" format i.e. a binary syntax
- Hard to scale, in order to grow asm.js to support more constructs from typed languages, JavaScript must also grow

#### Enter WebAssembly…

- WebAssembly, or "*wasm*", is a general-purpose virtual ISA designed to be a compilation target for a wide variety of programming languages.
- Currently supported and in active development by all the major browser vendors
- Promises to bridge the gap in performance through different mechanisms

### WebAssembly enhancing performance

How?

- Support for various integer, and floating types natively
- Increase in loading speed via a fast binary decoding, and streaming compilation.
- Support for data parallelism via SIMD instruction set
- Support for task parallelism via threads.
- A garbage collector for the "main" memory.

#### WebAssembly - Contents

- Design goals
- Performance
- Representation
- Pipeline
	- Encoding/Decoding
	- Validation
	- Execution
- Examples

• Fast: Execute with near native speed

- Fast: Execute with near native speed
- Safe: Code is validated and executes in a memory safe environment

- Fast: Execute with near native speed
- Safe: Code is validated and executes in a memory safe environment
- Well-Defined: Fully and precisely defines valid programs in a way that can be verified formally and informally

- Fast: Execute with near native speed
- Safe: Code is validated and executes in a memory safe environment
- Well-Defined: Fully and precisely defines valid programs in a way that can be verified formally and informally
- Hardware-Independent: Works as an abstraction over most popular hardware architectures for fast compilation. No operation that is specific to a hardware architecture is likely to be supported.

- Fast: Execute with near native speed
- Safe: Code is validated and executes in a memory safe environment
- Well-Defined: Fully and precisely defines valid programs in a way that can be verified formally and informally
- Hardware-Independent: Works as an abstraction over most popular hardware architectures for fast compilation. No operation that is specific to a hardware architecture is likely to be supported.
- Language-Independent: Does not favor any particular language, Object Model, or programming model.

- Fast: Execute with near native speed
- Safe: Code is validated and executes in a memory safe environment
- Well-Defined: Fully and precisely defines valid programs in a way that can be verified formally and informally
- Hardware-Independent: Works as an abstraction over most popular hardware architectures for fast compilation. No operation that is specific to a hardware architecture is likely to be supported.
- Language-Independent: Does not favor any particular language, Object Model, or programming model.
- Platform-Independent: Does not depend on the Web, it can run as an independent VM in any environment. (Mozilla recently announce WASI, the WebAssembly System Interface)

#### Does it deliver on the "close-to-native" performance?

#### Let's first see versus JavaScript

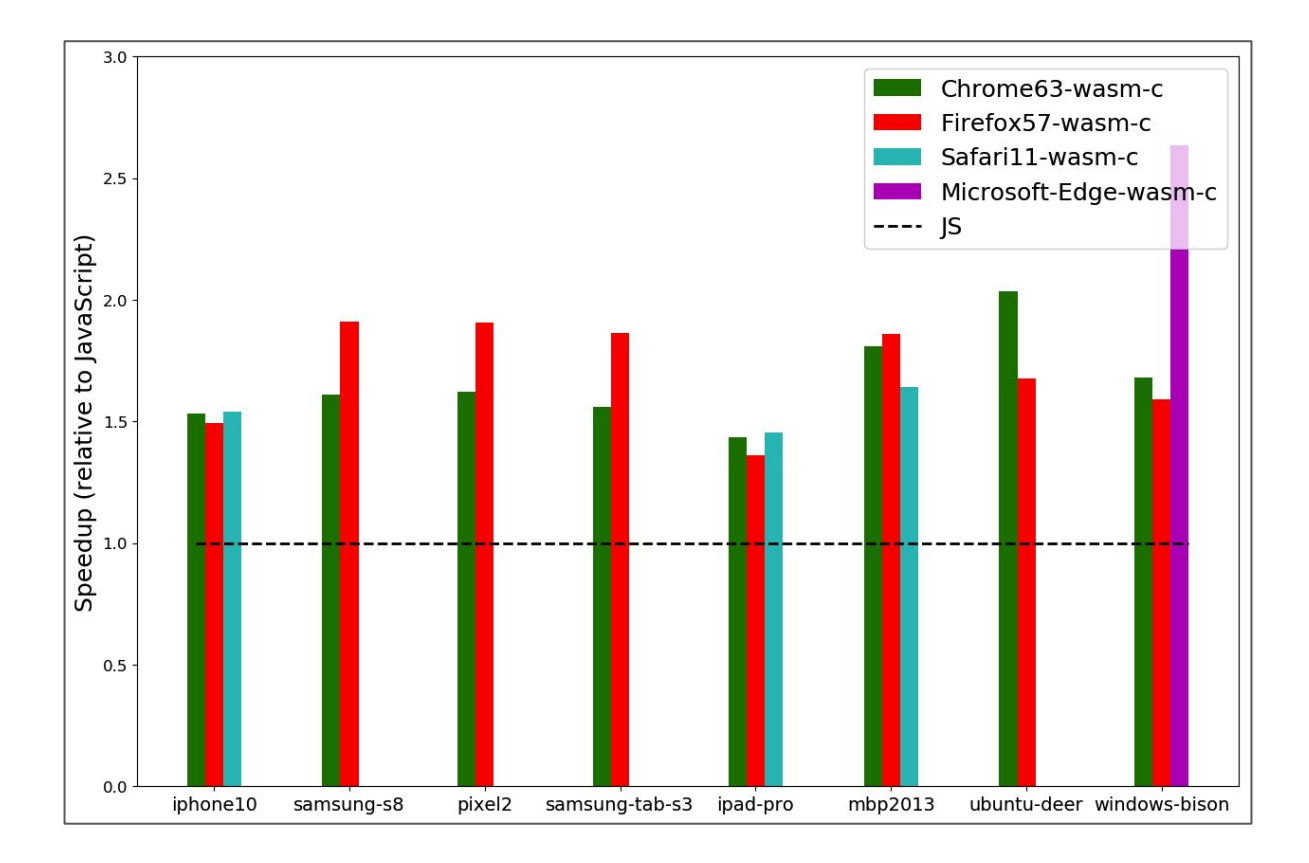

#### What about versus C?

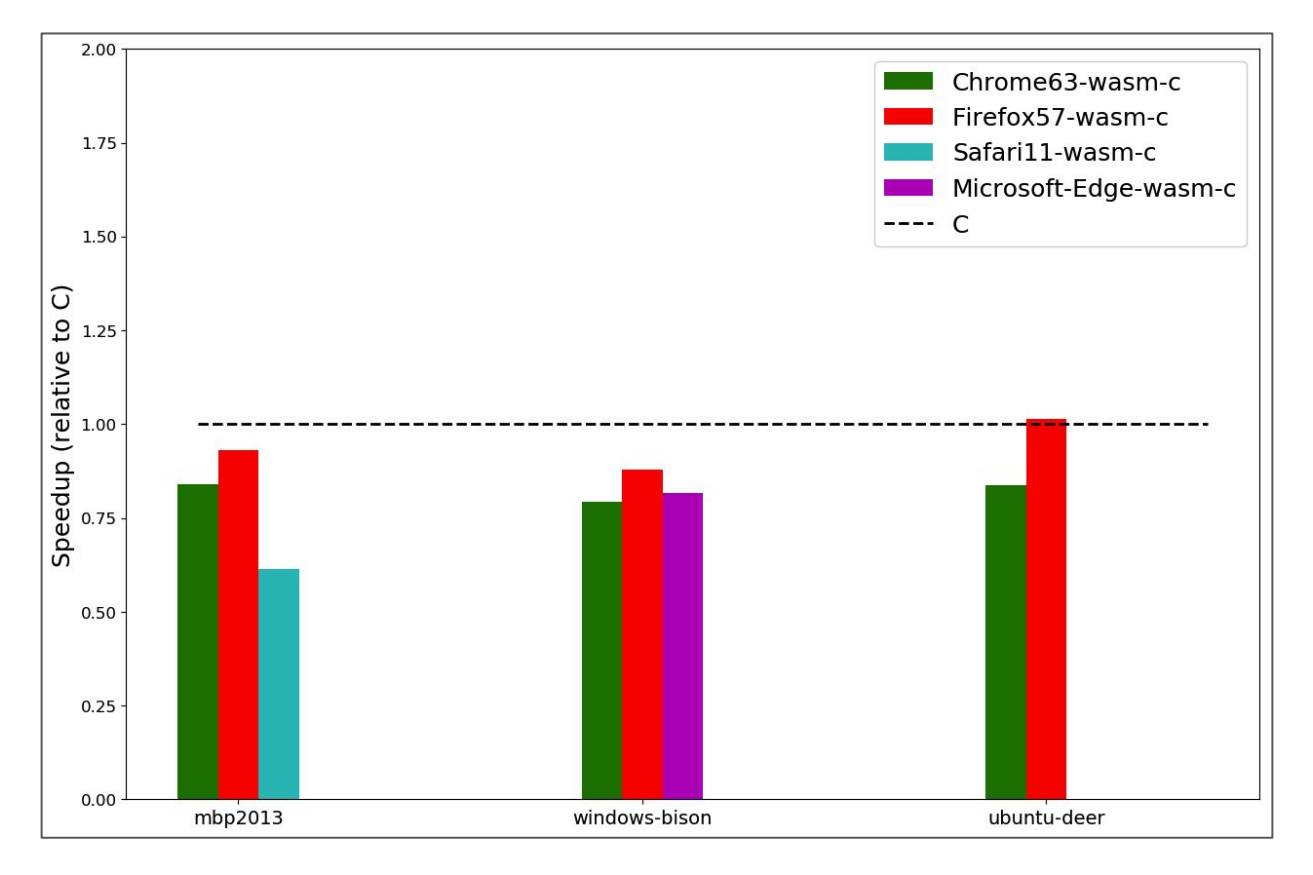

#### Representation Design

- Compact, binary representation
- Modular, can be split up into smaller parts that can be transmitted, cached and consumed separately
- Efficient, can be decoded, validated and compiled in a fast single pass, with a JIT or AOT compilation
- Streamable, allows decoding, validation and compilation and fast as possible
- Parallelizable, allows validation, compilation and splitting into many parallel tasks.

#### How good is this binary representation?

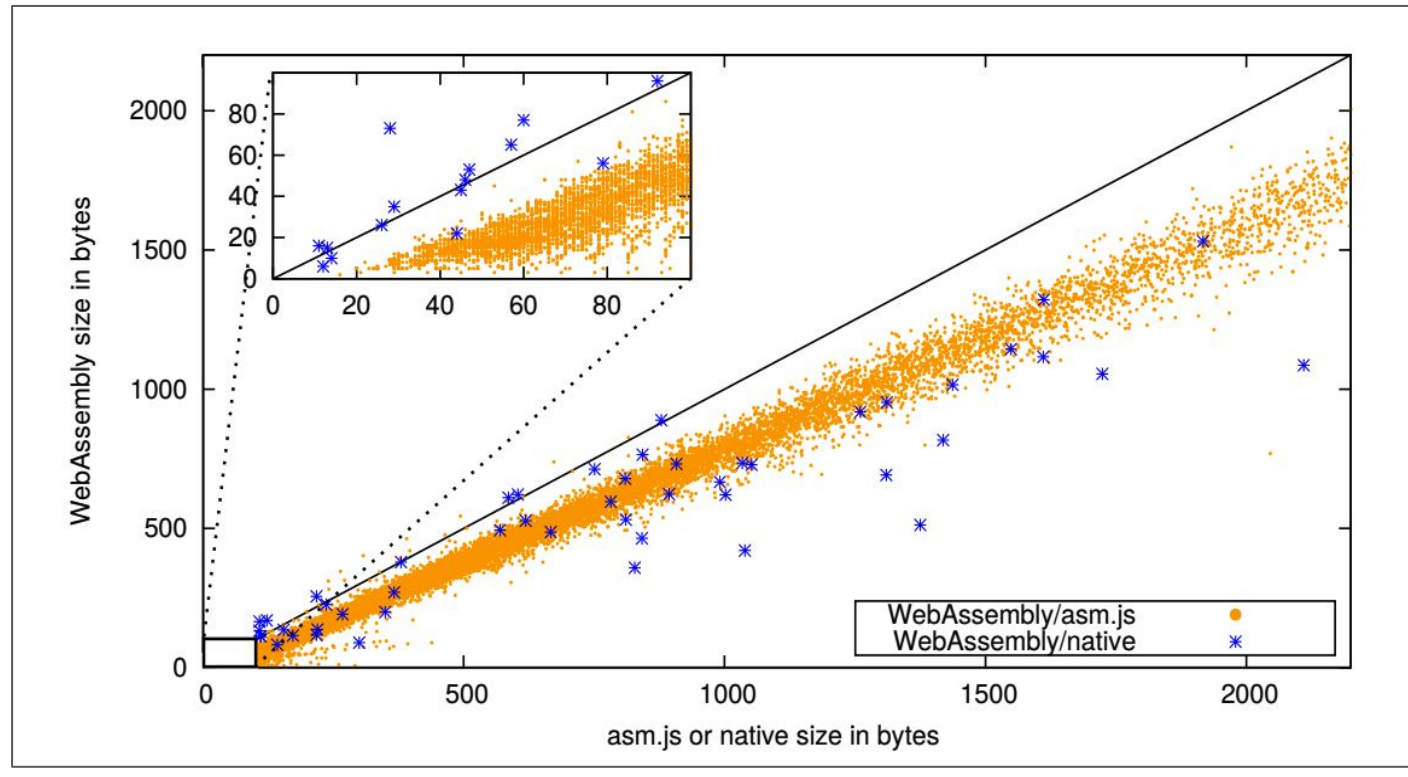

Source: https://dl.acm.org/citation.cfm?id=3062363

#### Representations

- Textual, human-readable, debuggable.
- Binary, actual representation used by the computer. Easy to decode, and smaller to transmit.

#### Representations - Textual - .wat

● Human readable, textual representation

```
(module $main
  (import "console" "mem" (func $print (param i32 i32) (result i32)))
 (import "mem" "main" (memory 1))
  (global $MEM_TOP i32 (i32.const 16))
 (table 0 anyfunc)
 (data (i32.const 16) "Hello World\n\00")
  (export "sayHello" (func $hello))
  (func $hello (j, 1, j) (result \mathbf{132})get_global $MEM_TOP
   i32.const 12
   call $print
```
Compile to wasm:  $$wat2wasm$  say hello.wat -o say hello.wasm

#### Representations - binary - .wasm

● Binary representation

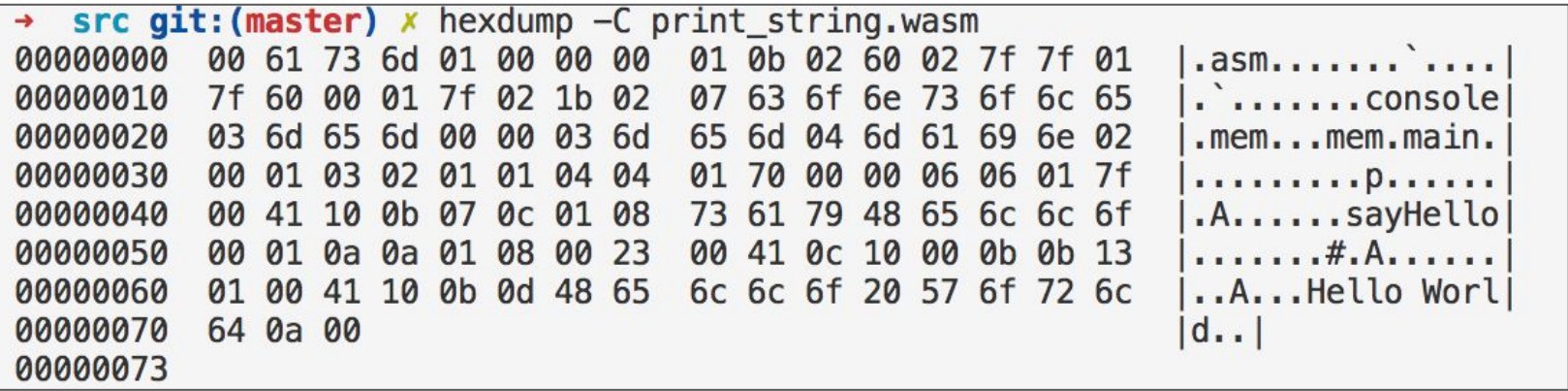

## WebAssembly Types

- WebAssembly is a stack-based IR, similar to the JVM.
- Four basic types:
	- i32, i64, f32, f64
- There is no distinction between signed and unsigned integer types, instead operations are specialized to be signed or unsigned.
- There is a full-matrix of operations for conversions between the types
- i32 integers serve as booleans, addresses, and values.

#### WebAssembly Pipeline

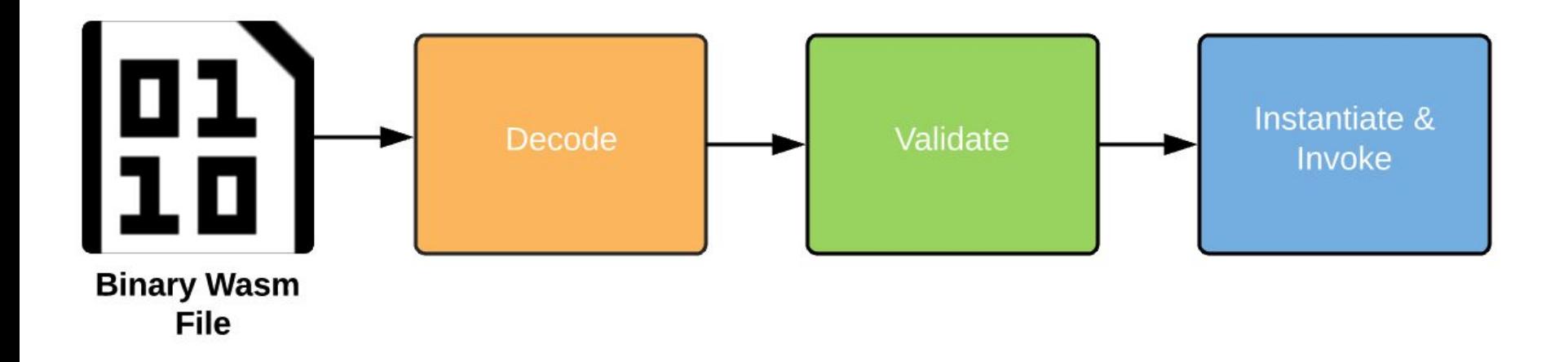

#### Decoding/Encoding

- This follows a simple Grammar! Or Binary Grammar, just like the ones you have been doing for your assignments!
- Procedure: Decode from binary to hex, then use the grammar!

#### Let's go see some rules of this grammar

● Bytes encode themselves

byte ::=  $0x00 \Rightarrow$  $0x00$  $...$  $0xFF$  $\Rightarrow$  $0xFF$ 

Types:

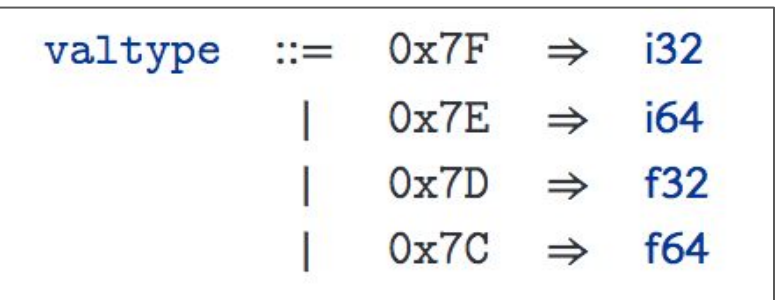

Source:https://webassembly.github.io/spec/core/binary/types.html

- Usually done along with decoding, in one pass
- All declarations, imports and function types defined on top of the file

- Usually done along with decoding, in one pass
- All declarations, imports and function types defined on top of the file

What to validate?

- Usually done along with decoding in one pass
- All declarations, imports and function types defined on top of the file

#### What to validate?

• Decoded values for a given type are valid for that type and within appropriate limits, i.e. an i32 literal does not overflow

- Usually done along with decoding in one pass
- All declarations, imports and function types defined on top of the file

#### What to validate?

- Decoded values for a given type are valid for that type and within appropriate limits, i.e. an i32 literal does not overflow
- Stack, what about the stack?

#### Stack Validation

- Similar to JVM stack height must remain consistent after each instructions
- Stack contents must have the right type after each operation
- Examples:
	- $\circ$  At the end of a function, we have the right type and height for returning.
	- When we set a local of certain type, the stack height is of at least 1 and has the same type as the local.
	- When adding two i32 numbers, the stack height decreases by 1 and the type on top of the stack is i32.

#### Stack Validation

- Similar to JVM stack height must remain consistent after each instructions
- Stack contents must have the right type after each operation
- Examples:
	- $\circ$  At the end of a function, we have the right type and height for returning.
	- When we set a local of certain type, the stack height is of at least 1 and has the same type as the local.
	- When adding two i32 numbers, the stack height decreases by 1 and the type on top of the stack is i32.
- Validation has been formally defined in terms of type rules.

#### Validation - Set/Get Local

○ Usage:

;; set\_local (local \$arg1 i32) i32.const 32 set\_local \$arg1

;; get\_local (local \$arg1 i32) get local \$arg1

○ Validation Typerules:

C.  $\vert \text{ocals}[x] \vert = t$  $C \vdash$  set\_local  $x : [t] \rightarrow []$ 

C.  $|{\rm ocals}[x]| = t$  $C \vdash \text{get\_local } x : [] \rightarrow [t]$ 

Source:https://webassembly.github.io/spec/core/valid/instructions.html#control-instructions

#### Validation - Let's see a few examples

• Binops: add | sub | mul | div  $sx$  | rem  $sx$  | and | or | xor | shl | shr  $sx$  | rotl | rotr ○ Usage:

```
(param \, \text{Sarg1} \, \text{f64})get local $arg1
f64. const 5.0f64.add
```
 $(param $arg1 132)$ get local \$arg1  $i32$ . const  $5.0$  $i32$ . add

○ Validation Typerule:

 $C \vdash t \text{.} \text{binop} : [t \, t] \rightarrow [t]$ 

Source: https://webassembly.github.io/spec/core/valid/instructions.html#control-instructions

#### Execution

- Finally after a module is verified, it goes through two phases:
	- **Instantiation**: Dynamic representation of a module, the module imports are loaded, global tables, and memory segments are intialized, and its own execution stack and state are set. Finally its start function is ran.
	- $\circ$  Invocation: Once instantiated, a module instance is ready to be used by its host/embedding environment via the exported functions defined in the module.
	- The task of Instantiation and invocation is the responsibility of the host environment.

#### **Stack**

- We talked about validation of the stack, similar to **static typing.**
- During execution we care about the actual values
- Again, this was formally defined using formal reduction rules.

#### **Stack**

- We talked about validation of the stack, similar to **static typing.**
- During execution we care about the actual values
- Again, this was formally defined using formal reduction rules.
- There are three types of stack contents
	- Values, i32, i64, f32, f64 constants.
	- Labels, branching labels/targets
	- Frames, a function's run-time representation
- Other implementations may choose to have three separate stacks but the interleaving of the three stack values makes the implementation simpler.

#### Let's take a step back - control flow instructions

- WebAssembly, unlike other low-level languages is based on structured control flow
- if/else:

```
i32.const 1 ;; [1]
if (result i32) j; []
    ;; instruction*
else
    :: instruction*
end
;; [t:132]
```
#### loop/block/br statements

```
int i:
i = 0:while(i<5)// instructions
    1++;
```
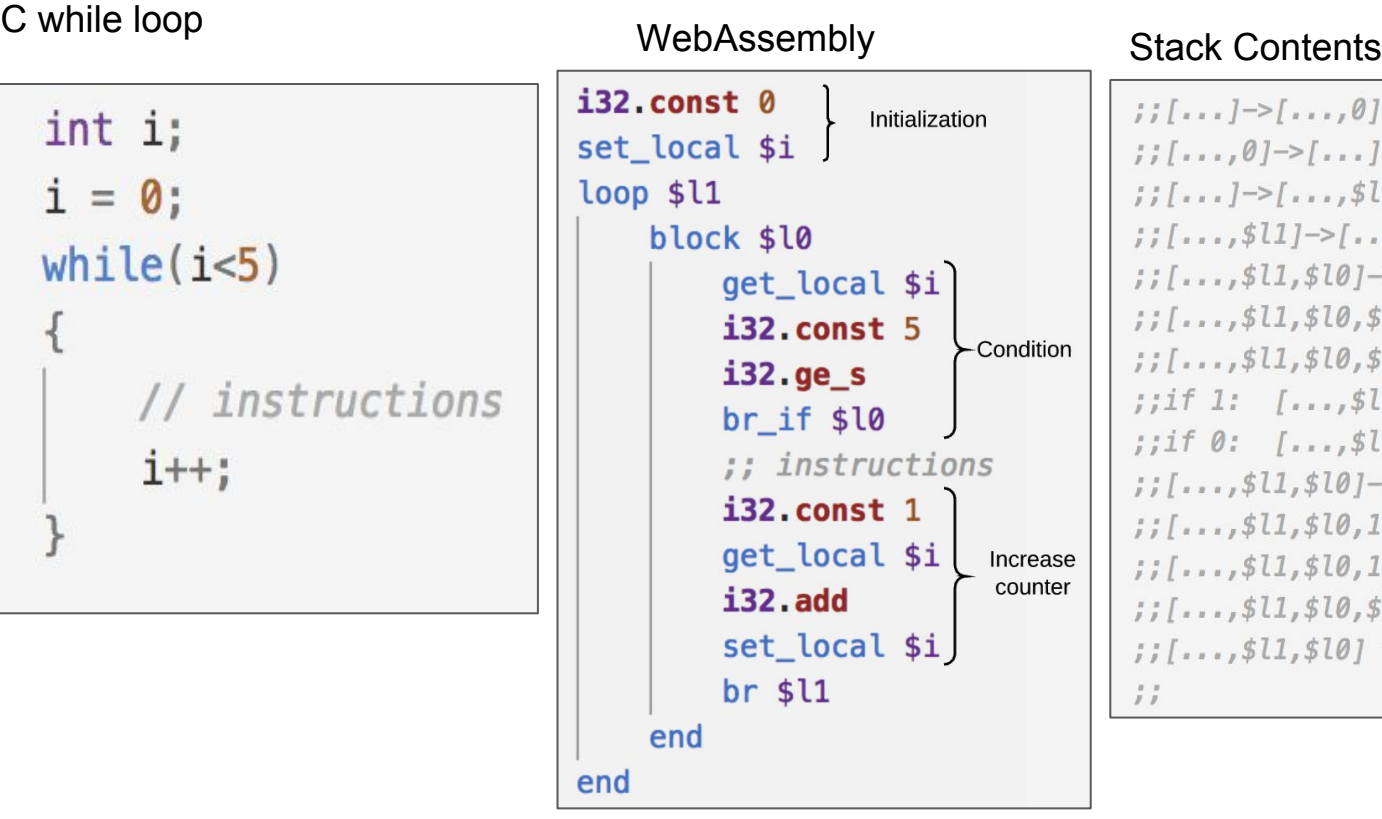

```
: I \cdot ... I \rightarrow I \cdot ... \cdot 01: i \, 1 \ldots 0 \, 1 \rightarrow 1 \ldots 1j; j_1, j_2, j_3, j_4, j_5 (100p start)
: I...S11 \rightarrow I...S11.5101j;[..., $l1, $l0] ->[..., $l1, $l0, $i]
: \{ \cdot \}, \ldots, \frac{1}{2} | \{ \cdot \}, \frac{1}{2} | \{ \cdot \}, \frac{1}{2} | \} | \{ \cdot \}, \frac{1}{2} | \{ \cdot \}, \frac{1}{2} | \{ \cdot \}, \frac{1}{2} | \{ \cdot \}, \frac{1}{2} | \{ \cdot \}, \frac{1}{2} | \{ \cdot \}, \frac{1}{2} | \{ \cdot \}, \frac{1}{2} | \{ \cdot \}, \frac{1}{2} | \{ \cdot \}, \frac{1;;[...; 511, 510, 51, 51->1...; 511, 510, (i)=5)];; if 1: \left[ \ldots, \frac{1}{2} \right];; if \theta: [..., $l1, $l0] ->[..., $l1, $l0]
j; [..., $l1, $l0] ->[..., $l1, $l0, 1]
j; [..., $l1, $l0, 1] -> [..., $l1, $l0, 1, $i]
;;[..., 511, 510, 1, 51] \rightarrow;..., 511, 510, 51 + 11;;;[...,$l1,$l0,$i+1]->[...,$l1,$l0]
(loop start)
\frac{1}{2}
```
#### loop/block/br statements

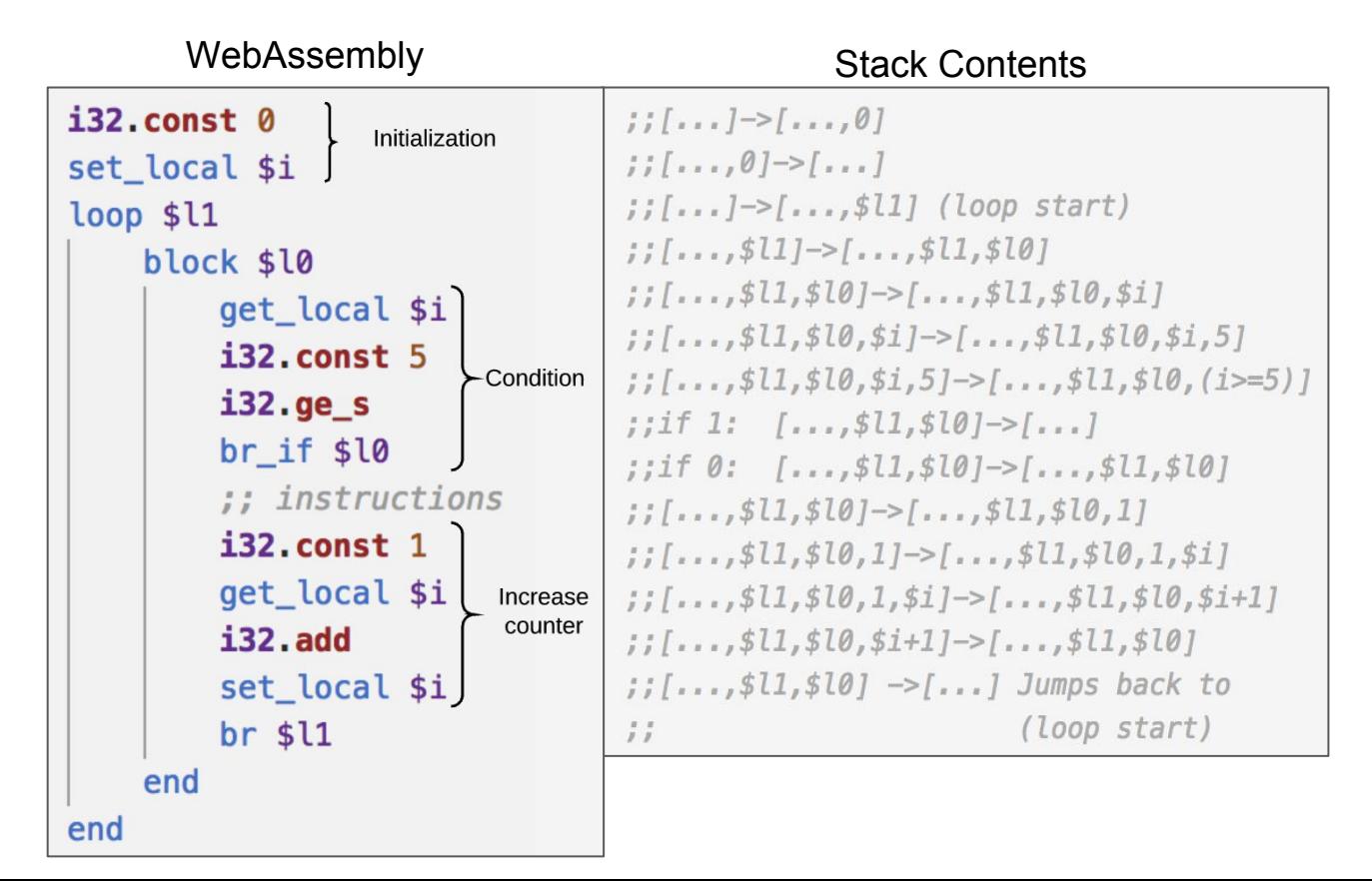

#### Falling through end of block

• As mentioned, WebAssembly execution has been formally defined in terms of small-steps rules

```
block $11 (result i32) ;; [..., 511]
    i32.const 1 j; [..., $11, 1]
end ;; poping 1 i32 value
    ;; results in $l1 on top.
\frac{1}{2}; [..., 1]
```
## Falling through end of block

• As mentioned, WebAssembly execution has been formally defined in terms of small-steps rules

```
block $11 (result i32) ;; [..., 511]
                                                      func end block(stack,L)
                                                           // Let m be the number of values on
                                                           // top of the stack
                                                           Pop m values from stack
    i32.const 1 j; [..., $11, 1]
                                                       • Assert: Due to validation, L should
end j; poping 1 i32 value
                                                           be the label on top of the sack
    ;; results in $l1 on top.
                                                       ● Pop L
                                                           Push the m values back in the stack
\frac{1}{2}; [..., 1]
                                                           Jump to instruction immediately
                                                           after block 
                                                      end
```
 $\mathsf{label}_n \{instr^*\}$  val<sup>m</sup> end  $\hookrightarrow \textit{val}^m$ 

## Examples

#### Example - Factorial

int factorial(int  $n$ ) { int i, sum;  $sum = 1$ ;  $i = 2$ ; while  $(i \le n)$  {  $sum = sum * i;$  $i = i + 1;$ return sum;

```
(func $factorial (param $n i32) (result i32)
    (\text{local } $i$ i32)(jint i) (\text{local } $sum i32)(jint n)\therefore sum=1;
    i32.const 1 ;; ; push i32 1 onto stack-> [1]set_local \text{\$sum } ;; sum = 1; pop top from stack set \text{\$sum}\frac{1}{2} i = 2;
    i32.const 2;; ; push i32 2 onto stack-> [1]set_local \pm i;; i=2; pop top from stack set \pm i\ldots . while...
```
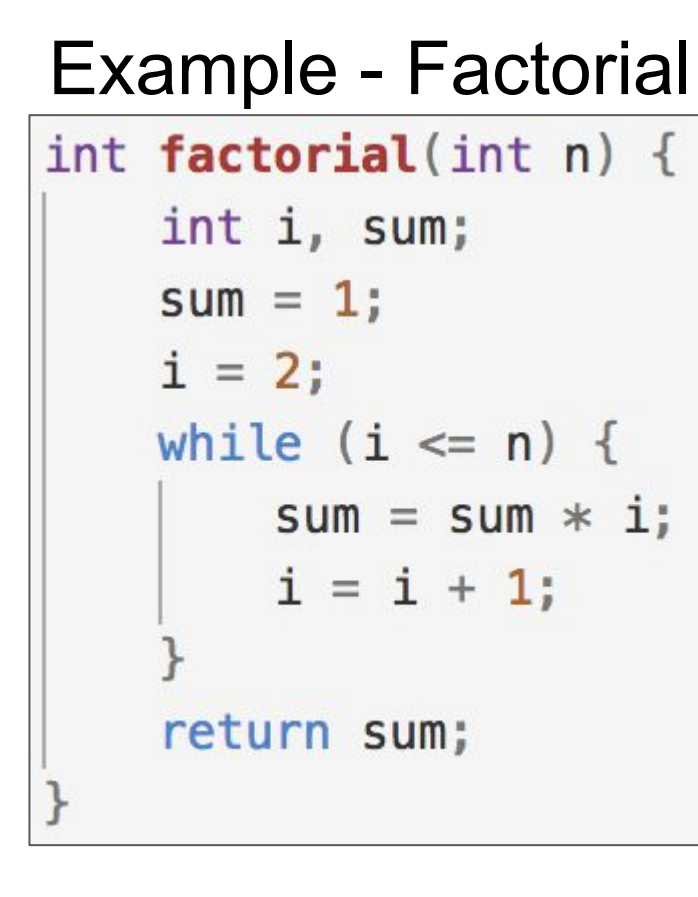

```
;\;;\; while(i <= n)
loop $10 j;@1block $l1;;@0
        ;;Evaluate condition
        get local $i ;; load i
        get local $n ;; load n
        i32.gt s j: i > n\text{br\_if } $l1 ;; if i > n go to end of block
        \therefore sum = sum * i;
        get local $sum ;; ; push value of $sum onto stack
        get local $i ;; ; push value of $i onto stack
        i32.mul;; sum * i; pop top two values, push i32 result
        set local $sum :: sum = sum * i;
        j; i = j+1;get local $i ;; load i onto stack
        i32.const 1 :: load 1 onto stack
        i32.add;; pop $i and 1, add and push i32 result
        set_local $i ;; pop result and set i
        br $10 ;; Break to beginning of loop
    end $11;;@0
end $10; j@1;; return sum;
get_local $sum ;; push local $sum to stack
return
```
#### Textual Representation - S-Expressions

- Finally the textual presentation, can be compressed a little bit by the use of s-expressions
- Parenthesis indicate the start of a new child
- The order of evaluation is child then parent
- For a binary operation, left child, right child, parent.
- Example:

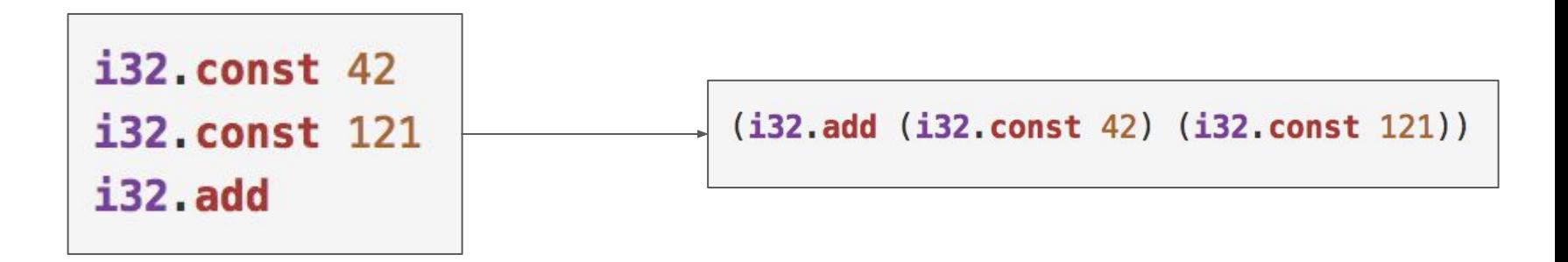

#### Example - Factorial

```
int factorial(int n) {
    int i, sum;
    sum = 1;
    i = 2;
    while (i \le n) {
        sum = sum * ii = i + 1;return sum;
```

```
(func $factorial (param $n i32) (result i32)
        (\text{local } $i$ i32)(jint i) (\text{local } $sum i32)(jint n)(set_{\text{local}} \(set local $i (i32.const 2)) ;; i=2;
        loop $10 ; ; @1 ; ; while(i <= n)
            block $l1;;@0
                ::Evaluate condition
                (i32.get_s (get_{local} $i) (get_{local} $n));; i > nbr if $l1 ;; if i > n go to end of block
                j; sum = sum * j;
                (i32.mul (get local \text{\$sum}) (get local \text{\$i}))
                j; i = i+1;(set_{local} $i (i32.add (get_{local} $i)(i32const 1)))br $10;; Break to beginning of loop
            end $l1; j@0end $10; ;@1(return (get_local $sum)) ;; return sum;
```
# The End Thank you!